## **MOOVIC** Horario y mapa de la línea RUTA 9 de autobús

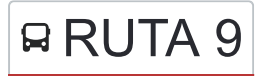

RUTA 9 Metrobus Cu - Facultades Current Control Disa La App

La línea RUTA 9 de autobús (Metrobus Cu - Facultades) tiene una ruta. Sus horas de operación los días laborables regulares son:

(1) a Metrobus Cu - Facultades: 6:00 - 21:50

Usa la aplicación Moovit para encontrar la parada de la línea RUTA 9 de autobús más cercana y descubre cuándo llega la próxima línea RUTA 9 de autobús

**Sentido: Metrobus Cu - Facultades** 16 paradas [VER HORARIO DE LA LÍNEA](https://moovitapp.com/ciudad_de_m%C3%A9xico-822/lines/RUTA_9/207293/5186604/es-419?ref=2&poiType=line&customerId=4908&af_sub8=%2Findex%2Fes-419%2Fline-pdf-Ciudad_de_M%25C3%25A9xico-822-853996-207293&utm_source=line_pdf&utm_medium=organic&utm_term=Metrobus%20Cu%20-%20Facultades)

Puma Bus - Base Metrobús Cu

Puma Bus - Estadio de Prácticas

Puma Bus - Muca

- Puma Bus Rectoría
- Puma Bus Facultad de Psicología
- Puma Bus Facultad de Filosofía
- Puma Bus Facultad de Derecho
- Puma Bus Facultad de Economía
- Puma Bus Facultad de Odontologia
- Puma Bus Facultad de Medicina
- Puma Bus Invernadero
- Puma Bus Anexo de Ingeniería
- Puma Bus Camino Verde

Puma Bus - Facultad de Contaduria **Administracion** 

Puma Bus - Escuela de Trabajo Social

Puma Bus - Base Metrobús Cu

**Horario de la línea RUTA 9 de autobús** Metrobus Cu - Facultades Horario de ruta:

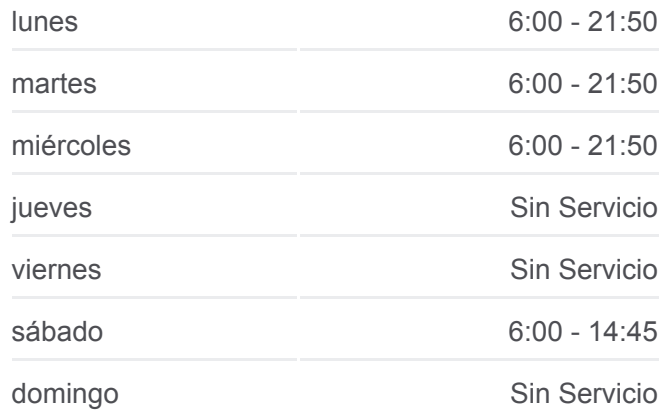

## **Información de la línea RUTA 9 de autobús**

**Dirección:** Metrobus Cu - Facultades **Paradas:** 16 **Duración del viaje:** 16 min **Resumen de la línea:**

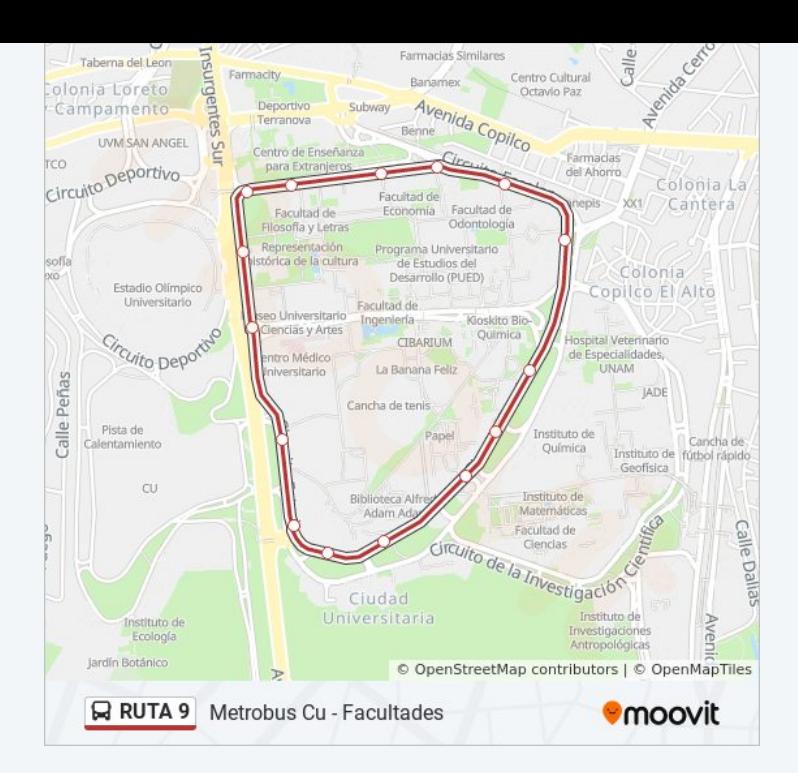

Los horarios y mapas de la línea RUTA 9 de autobús están disponibles en un PDF en moovitapp.com. Utiliza [Moovit App](https://moovitapp.com/ciudad_de_m%C3%A9xico-822/lines/RUTA_9/207293/5186604/es-419?ref=2&poiType=line&customerId=4908&af_sub8=%2Findex%2Fes-419%2Fline-pdf-Ciudad_de_M%25C3%25A9xico-822-853996-207293&utm_source=line_pdf&utm_medium=organic&utm_term=Metrobus%20Cu%20-%20Facultades) para ver los horarios de los autobuses en vivo, el horario del tren o el horario del metro y las indicaciones paso a paso para todo el transporte público en Ciudad de México.

[Acerca de Moovit](https://moovit.com/es/about-us-es/?utm_source=line_pdf&utm_medium=organic&utm_term=Metrobus%20Cu%20-%20Facultades) · [Soluciones MaaS](https://moovit.com/es/maas-solutions-es/?utm_source=line_pdf&utm_medium=organic&utm_term=Metrobus%20Cu%20-%20Facultades) · [Países incluídos](https://moovitapp.com/index/es-419/transporte_p%C3%BAblico-countries?utm_source=line_pdf&utm_medium=organic&utm_term=Metrobus%20Cu%20-%20Facultades) · [Comunidad de Mooviters](https://editor.moovitapp.com/web/community?campaign=line_pdf&utm_source=line_pdf&utm_medium=organic&utm_term=Metrobus%20Cu%20-%20Facultades&lang=es)

© 2024 Moovit - Todos los derechos reservados

**Mira los tiempos de llegada en tiempo real**

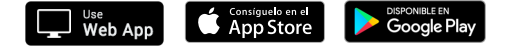